Active PKiller Crack With Serial Key

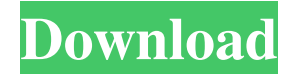

## **Active PKiller Crack Download 2022**

Active PKiller Free Download is a tool that will terminate the currently active processes on your PC. This quick termination will no doubt save you time as you can avoid long hang-ups caused by an active application. Active PKiller Crack For Windows has a minimalist design, and is designed to work with many different configurations. You'll be able to set it as a primary or secondary keyboard combination to terminate the active process, and is especially useful when the hotkey combination is not available, or you're working with a third-party macro that you can't change. Active PKiller Full Crack can run as a secondary process and save the users' last active window as a default. When you're at your workplace, on a business trip, on vacation or even when you're just surfing the web, being unable to access a certain app can ruin your experience. Active PKiller Download With Full Crack will terminate the active process on your computer, and will display the last active window in a list. Here is some information regarding ActivePKiller: Main Features: Basic monitoring functionality, does not add additional features Utilizes the Ctr+Alt+F4 hotkey combination to terminate the

active process Cannot be altered or customized Displays the last active window A well built, useful app Ads Free Overall verdict: Active PKiller For Windows 10 Crack is a small app that will terminate the active processes on your computer ondemand, while offering basic functionality. It is well-built and designed, although the use of a hotkey combination is a bit counter-intuitive. If you feel that the app has a lot to offer, and would like to see it extended with extra features, you can always buy this tool or you can check out the official page here. 7 Comments i want to use it, but i dont know how to use it. it just shows my task manager and it doesnt have any options to do anything else, how can i make it terminate my programs for me? i just need it to show my programs and press my hotkey and terminate them. any idea how to do that? To use Active PKiller Torrent Download, you'll have to have it as a secondary process. You can then assign it a hotkey combination to run. Click the double-arrow symbol located on the right-hand side and select "Start as a secondary process".A retrospective study of heter

## **Active PKiller**

AppTray is a tray icon that displays a tray icon. When a window is open, and another is opened, the tray icon of the first window is hidden. When the user switches to the hidden window, the tray icon of the window is displayed again. When the user switches back to the first window, the tray icon of the first window is hidden again. The tray icon is displayed in the taskbar area, so it is easy to see which window is running. Tray icon is easily visible in any application window of the tray. The tray icon has been adapted to match the look and feel of the desktop icons. This makes it a perfect addition to any desktop environment. Description AppTray is a tray icon that displays a tray icon. When a window is open, and

another is opened, the tray icon of the first window is hidden. When the user switches to the hidden window, the tray icon of the window is displayed again. When the user switches back to the first window, the tray icon of the first window is hidden again. The tray icon is displayed in the taskbar area, so it is easy to see which window is running. Tray icon is easily visible in any application window of the tray. The tray icon has been adapted to match the look and feel of the desktop icons. This makes it a perfect addition to any desktop environment. More from the author AppTray is a tray icon that displays a tray icon. When a window is open, and another is opened, the tray icon of the first window is hidden. When the user switches to the hidden window, the tray icon of the window is displayed again. When the user switches back to the first window, the tray icon of the first window is hidden again. The tray icon is displayed in the taskbar area, so it is easy to see which window is running. Tray icon is easily visible in any application window of the tray. The tray icon has been adapted to match the look and feel of the desktop icons. This makes it a perfect addition to any desktop environment. Description AppTray is a tray icon that displays a tray icon. When a window is open, and another is opened, the tray icon of the first window is hidden. When the user switches to the hidden window, the tray icon of the window is displayed again. When the user switches back to the first window, the tray icon of the first window

is hidden again. The tray icon is displayed in the task 1d6a3396d6

## **Active PKiller Full Product Key**

In a nutshell, Active PKiller is a simple process monitoring and management app that will provide users with the ability to terminate the active Windows applications and processes. It features a minimalist interface, and requires the users to press the "Ctr+Alt+F4" hotkey combination to start the process monitoring. When the hotkey combination is pressed, the application will display the currently active app, along with a location to open the executable file and a display area for all running processes. Double-clicking the executable file will launch the process, and there's no need to select an executable file, which is a great convenience for novice users. This small but powerful app will enable users to terminate the currently active apps as well as process in a quick and efficient manner. Active Resource Professional comes to the rescue of all those who are looking for an easy and convenient way to close the active applications. Active Resource Professional is designed to be the best way to stop the active processes in the shortest time. It is designed to meet all the needs of a professional user who might be having issues with the processes running in the background of his/her computer. It is a complete solution to a single-handed resolution. This application provides you to terminate the currently active Windows applications in no time. It is also an application that offers you to shut down the active Windows processes. The shortcut of this program is ctrl+alt+escape. Active Resource Professional is a handy utility that helps you to terminate the currently active Windows applications or processes in a very short time. This program is designed to stop the active applications that are running in the background without you having to manually terminate them. The shortcut of this program is ctrl+alt+escape. The main feature

of this software is that you can terminate the active processes with a simple shortcut. Active Process Remover is a powerful application that provides you with a quick and easy way to terminate the currently active processes on your PC. The shortcut of this application is ctrl+alt+esc. This program offers you to terminate the currently active Windows processes with a single shortcut. This application offers you to terminate the currently active processes and terminate the active applications that are running in the background. It is designed to stop the active processes and provide you a chance to terminate the active applications that are running in the background. The shortcut of this application is ctrl+alt+esc. Active Process Remover is a very useful application that is designed to stop the active processes and terminate the

## **What's New in the?**

"In the past few years, we have witnessed a lot of malicious processes that can cause damage to your system or have the potential to do so. Most of the time, the culprits are ad-supported programs that can bring their owners to lose their money, time or privacy. These programs are very widespread and their number will continue to increase. Sometimes you'll find out that a process is active even if it is not running. It's because the task you were working on or the game you were playing was interrupted and instead of ending the process, you're starting another one that you didn't know about and want to end. We have decided to create a process monitor that will be useful for anyone who wants to quickly end the process that is active. In addition, we've added a few features that will make it easier to use, including a faster process termination, hotkey and customizable features. Main functionalities: - Terminate the process that is active. - Show the

active processes. - Customizable hotkey to terminate the process that is active. - Preferences window with a few features: "Hide this icon", "Hide on Windows logon" and "Disable Terminate Active Processes on Hotkey". - Process listings." 8. Downloads - Users are able to create and manipulate shortcuts in the system environment. Programs such as Mozilla Firefox and Microsoft Internet Explorer require multiple shortcut icons to be used to access their respective features. These shortcuts usually comprise of a keyboard sequence, a folder location, the software program file and the filename that should be entered. The default programs are installed in the system environment and can be accessed from the Start menu and the Desktop. Description: "Hide Icon – Manually hide the shortcut that was created through the defaults." 10. Features - Minimum requirements: OS: Windows 2000, Windows XP, Windows Vista, Windows 7, Windows 8/8.1/10 Processor: Intel Pentium 1 GHz Memory: 1024 MB RAM Hard drive: 20 GB free space Additional programs: 12. Installation instructions - - [IMG] User clicks on the shortcut.exe icon to begin the installation. The active shortcut will be listed as well. We recommend installing the software in a system location that is easy to remember. - [IM

**System Requirements:**

Supported OS: Windows Vista, Windows 7, Windows 8, Windows 10 Mac OS 10.8 or higher (also requires purchase of Apple TV 3rd Gen) 4GB RAM (6GB RAM recommended) 16GB of free hard disk space Support Media Player 11.2.0 and higher H.264 playback capability. To help reduce unnecessary power consumption, Audio encoding is required to use all six speaker channels. In the iOS-based app, an additional USB port is required to charge

http://supreo.fr/wp-content/uploads/2022/06/Angry IP\_Scanner.pdf

[https://gsmile.app/upload/files/2022/06/s3MW6fu5KUOKAp6z64nD\\_07\\_d969c99697b39e585c8f004ab8ff6371\\_file.pdf](https://gsmile.app/upload/files/2022/06/s3MW6fu5KUOKAp6z64nD_07_d969c99697b39e585c8f004ab8ff6371_file.pdf) https://community.tccwpg.com/upload/files/2022/06/TnROUlBxwFO1e2uLo74S\_07\_260415cc71d091edad5d1eafe4c3c692\_file.p [df](https://community.tccwpg.com/upload/files/2022/06/TnRQUlBxwFO1e2uLo74S_07_260415cc71d091edad5d1eafe4c3c692_file.pdf) <https://dox.expert/wp-content/uploads/2022/06/ethetai.pdf> <https://shalamonduke.com/convert-ipv4-to-ipv6-software-with-serial-key-pc-windows/> <http://muehlenbar.de/?p=1716> <https://kulturbon.de/wp-content/uploads/2022/06/wyllqad.pdf> [https://onsitegames.com/wp-content/uploads/2022/06/Photo\\_Mechanic.pdf](https://onsitegames.com/wp-content/uploads/2022/06/Photo_Mechanic.pdf) <https://domainmeans.com/flicker-crack-march-2022/> <http://earthmdhemp.com/?p=6527> <http://prayerandpatience.com/wp-content/uploads/2022/06/havhulb.pdf> [https://travelwithme.social/upload/files/2022/06/HH5Jo9C4qHB5AliiSocD\\_07\\_4042882ed6475a835645f6ad57513691\\_file.pdf](https://travelwithme.social/upload/files/2022/06/HH5Jo9C4qHB5AliiSocD_07_4042882ed6475a835645f6ad57513691_file.pdf) <https://www.ajelmasr.com/216116/07/alphaworks-crack-license-keygen-x64/> [https://mercatinosport.com/wp-content/uploads/2022/06/RecoveryTools\\_MBOX\\_Migrator.pdf](https://mercatinosport.com/wp-content/uploads/2022/06/RecoveryTools_MBOX_Migrator.pdf) <http://kramart.com/viobo-access-to-mysql-data-migrator-pro-portable-crack-with-serial-key-free-win-mac-2022/> <https://misasgregorianas.com/bookbin-activation-key-free-download-3264bit/> <http://www.pickrecruit.com/password-viewer-crack-keygen-for-lifetime-2022/> <http://www.male-blog.com/2022/06/06/test-run-crack-free/> <http://www.vidriositalia.cl/?p=1910> [https://www.hostarialacarbonara.com/wp-content/uploads/2022/06/Trend\\_Micro\\_AntiThreat\\_Toolkit.pdf](https://www.hostarialacarbonara.com/wp-content/uploads/2022/06/Trend_Micro_AntiThreat_Toolkit.pdf)